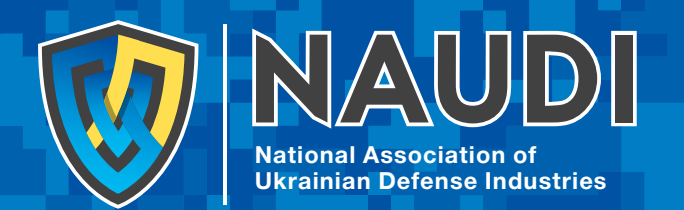

# **UKRSPEC<br>SYSTEMS**

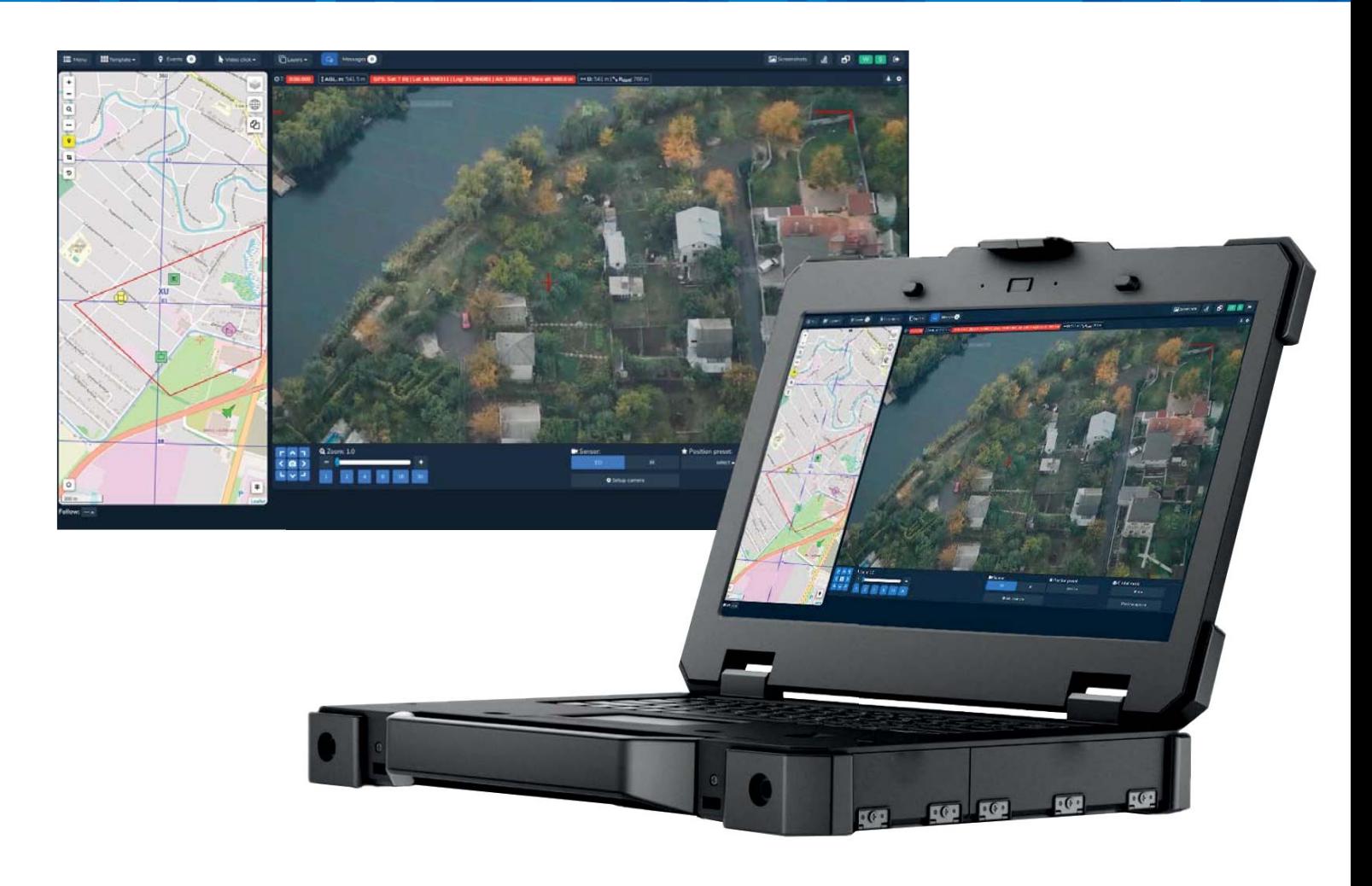

## **AEROWATCHER Mission control software for EO/IR payloads**

Planning Execution Analysis Reporting

Aerowatcher software is designed for EO/IR payload operators, providing them a full set of tools to effctively collect visual information, analyze it, save it and create after mission reports.

It is a combination of different software tools to control the EO/IR payload, show the real-time location of the payload on the map, the field of view of the camera projected on the map, locations of the objects on the map, and much more.

Aerowatcher is a comprehensive solution that eases EO/IR payloads operations and saves you time and effort.

Our software allows to automate and make more effective all stages of aerial surveillance missions.

Target coordinates

#### **Payload operator online mode**

Operator online mode gives you a full set of tools to run your surveillance mission and get the maximum amount of information from it. It allows controlling your payload from a laptop or tablet.

The software gives you full information about the current status of the mission. Live location on the map, the status of the payload, live video and geocoordinates of the target, payload control, and ability to change preferences on-the-go.

Furthermore, you can save objects that you see on the video to the database with just one click, see them on the map, point the camera to them when needed.

#### **Post-processing – mission replay mode**

Sometimes you miss important things when you are in a rush or there is simply not enough time to carefully study the video during the flight. This is why we introduce the post-processing mode. Upload video or photos from the drone, together with the log file to the software and you will enter replay mode that will simulate the flight.

You can see the same video already synchronized with the flight route, so you know exactly where it was recorded. Use a full set of tools, such as video enhancement, zoom, annotations to take a maximum of your visual materials and collect as much information as possible.

#### **Reporting tools**

Reporting module allows you to quickly generate a standardized report of your aerial surveillance. It will contain general information about your flights, such as time and date, duration, total distance traveled, number of detected objects, and flight route.

Right after that, you will find every object that was detected during the current session. Object description includes general information, coordinates, photo, and location on the map.

The report can be exported as a PDF file and can be easily forwarded to a client and passed by to a decision-maker.

#### **Features**

- Quickly generate standard PDF reports;
- Include general information of the flight;
- Include only identified objects;
- Personalized reports.

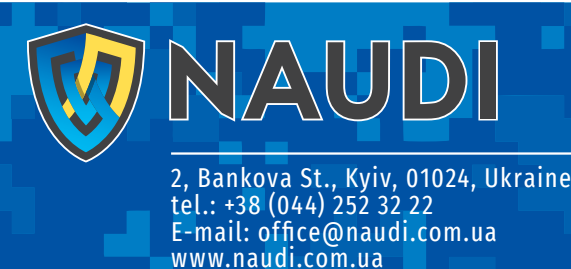

### **UKRSPEC SYSTEMS**

30/32, Zhilyanska str., Kyiv, 01033, Ukraine tel.: +38 (063) 834-36-60 E-mail: info@ukrspecsystems.com www.ukrspecsystems.com

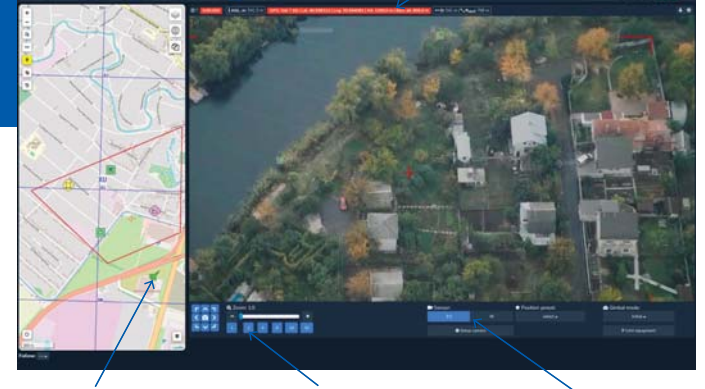

Drone location Pan/tilt/zoom Sensor selector

Map with drone location and full flight route

Augmented reality with street names Magniffer tool

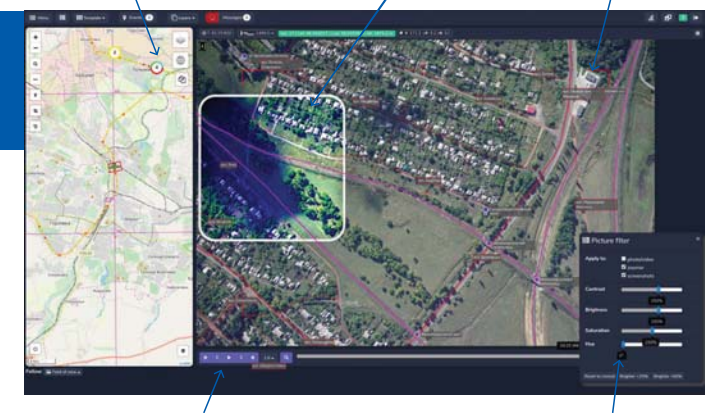

Mission playback controls Image enhancement tools

Detailed information on each object

Location on the map

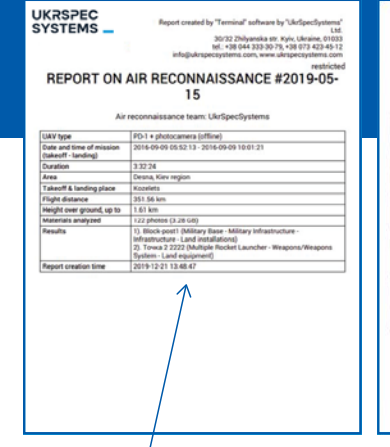

General mission information

Object photo